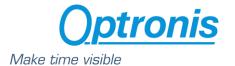

Optronis CoaXPress Cameras CamPerform-Cyclone Series

# User Manual CamPerform Cyclone Serie

Rev: J

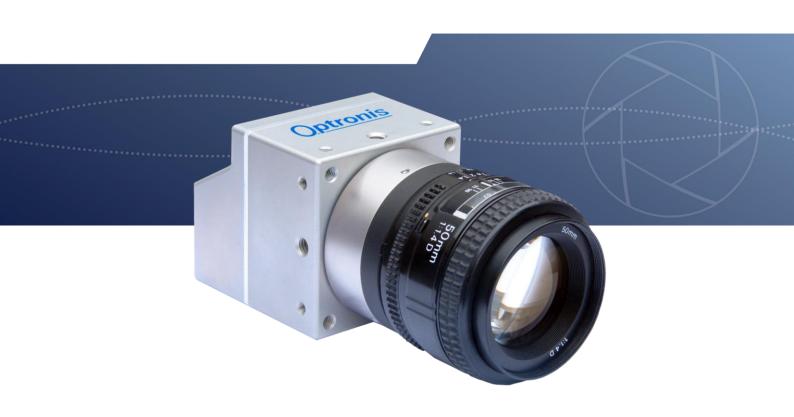

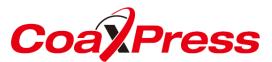

**Document Reference** 1200-SU-01-J Release Date 30/03/2022

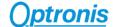

#### About this manual

Thank you for using an Optronis product.

The purpose of this document is to provide a description of Optronis CamPerform-Cyclone series cameras.

Please read this manual thoroughly before operating your new camera for the first time. Please follow all instructions and observe warnings.

This document is subject to change without notice and corresponds to the last camera firmware version.

You can check product page download area to be sure you are using:

- Last Datasheet version
- Last Manual version
- Last Firmware version
- Last Firmware Update software version
- Last CAD data version

https://optronis.com/en/machine-vision-2/

#### Support

We hope that this manual can answer your questions, but should you have any further questions or if you wish to claim a service or warranty case, please contact your local dealer or refer to the Optronis support. You can contact our support by using our website or by email at the following address: <a href="mailto:support@optronis.com">support@optronis.com</a> . To process your request efficiently please prepare following information:

- Camera Model name: Cyclone-XX-M/C-XX. (See label at the bottom side of the camera).
- Serial-Number: 1xxx-X-XXX. (See label at the bottom side of the camera).
- Camera Firmware version (4 numbers, ex: v2.32.2.123)
- Frame Grabber Model
- Cable type (Connector ref, adapter ref...)
- Operating System (Windows 7/10/32bit/64bit ...)
- Short description of the problem

#### **Contacts**

To contact us, please use the information below.

Address OPTRONIS GMBH

Ludwigstr. 2 D-77694 Kehl Germany

Tel.: +49 (0) 78 51/91 26-0 / Fax: +49 (0) 78 51/91 26-10

Website http://optronis.com/en/

Contact Form <a href="http://optronis.com/en/kontakt/">http://optronis.com/en/kontakt/</a>

General Inquiries <a href="mailto:info@optronis.com">info@optronis.com</a>
Sales <a href="mailto:sales@optronis.com">sales@optronis.com</a>
Support <a href="mailto:support@optronis.com">support@optronis.com</a>

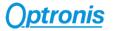

# Table of Contents

| 1 | Gen  | eral    |                                                      | 6    |
|---|------|---------|------------------------------------------------------|------|
|   | 1.1  | CE-De   | eclaration                                           | 6    |
|   | 1.2  | RoHS    | Compliance                                           | 7    |
|   | 1.3  | Stanc   | dards                                                | 7    |
|   | 1.4  | Rema    | arks                                                 | 7    |
|   | 1.5  | Scope   | e of Delivery                                        | 7    |
| 2 | Gett | ing St  | arted                                                | 8    |
|   | 2.1  | Gene    | ral Precautions                                      | 8    |
|   | 2.1  | l.1 Er  | nvironmental Conditions                              | 8    |
|   | 2.1  | L.2 Ca  | amera Handling                                       | 8    |
|   | 2.2  | Settir  | ng Up System                                         | 9    |
|   | 2.2  | 2.1 Co  | paXPress Standard Overview                           | 9    |
|   | 2.2  | 2.2 Ty  | pical System Configuration                           | . 10 |
|   | 2.3  | Abou    | t Lenses                                             | . 11 |
|   | 2.3  | 3.1 Le  | ens handling                                         | . 11 |
|   | 2.3  | 3.2 Le  | ens Selection / Optical Considerations               | . 11 |
| 3 | Cam  | iera O  | verview                                              | . 13 |
|   | 3.1  | Mode    | el Description                                       | .13  |
|   | 3.1  | L.1 M   | lodel Name and Options                               | .13  |
|   | 3.1  | L.2 M   | lechanical Drawings - Dimensions and Mounting Points | .14  |
|   | 3.2  | CamF    | Perform-Cyclone series technical data                | .19  |
|   | 3.2  | 2.1 Cy  | yclone-5-700                                         | .19  |
|   | 3.2  | 2.2 Cy  | yclone-2-2000                                        | 20   |
|   | 3.2  | 2.3 Cy  | yclone-1HS-3500                                      | 21   |
|   | 3.2  | 2.4 Cy  | yclone-16-300                                        | 23   |
|   | 3.2  | 2.5 Cy  | yclone-65-70                                         | 24   |
|   | 3.2  | 2.6 Cy  | yclone-25-150                                        | 26   |
|   | 3.2  | 2.7 Cy  | yclone-21-230                                        | 28   |
| 4 | Cam  | iera Co | ontrol Interface                                     | 30   |
|   | 4.1  | Image   | eFormatControl                                       | .30  |
|   | 4.2  | Acqu    | isitionControl                                       | .30  |
|   | 4.3  | Optro   | onis                                                 | .31  |
|   | 4.3  | 3.1 Di  | ual ROI                                              | 34   |
|   | 4.3  | 3.2 Li  | ne Skipping                                          | .36  |

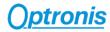

| 4.     | 3.3 Defect Pixel Correction                    | .36 |
|--------|------------------------------------------------|-----|
| 4.     | 3.4 Flat Field Correction (FFC)                | .37 |
| 4.     | 3.5 Missing CoaXPress trigger packet detection | .38 |
| 4.     | 3.6 Temperature                                | .39 |
| 4.4    | UserSetControl                                 | .40 |
| 5 Firn | ware Update                                    | .40 |

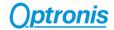

# Table of Figures

| Figure 1: Coaxpress physical topology               |    |
|-----------------------------------------------------|----|
| Figure 2: Signaling connections and data flow       |    |
| Figure 3: Typical System                            | 10 |
| Figure 4: Field of View                             | 11 |
| Figure 5: Camera Model Name Decoder                 | 13 |
| Figure 6: Camera Serial Number Decoder              | 13 |
| Figure 7: Cyclone HW Identification                 | 14 |
| Figure 8: Cyclone Power Connector                   | 16 |
| Figure 9: Cyclone Auxiliary Connector               | 17 |
| Figure 10: Sync In Input Schematics                 | 18 |
| Figure 11: Sync Out Output Schematics               | 18 |
| Figure 12: Camera Dual ROI control                  | 34 |
| Figure 13: Camera output image when using multi ROI | 35 |
| Figure 14: Camera Series Selection                  | 41 |
| Figure 15: Software Interface                       | 41 |
|                                                     |    |

#### 1 General

## 1.1 CE-Declaration

# **EU Declaration of Conformity**

Hereby we declare that products designated below comply with the requirements of the listed directives and standards.

**Products:** CamPerform-Cyclone Series, all models

**Description:** Machine Vision Cameras

Manufacturer: Optronis GmbH

Ludwigstr. 2 D-77694 Kehl

www.optronis.com

**Directives:** Electromagnetic compatibility 2014/30/EU 26. Feb. 2014

General product safety 2001/95/EC 3. Dec. 2001

RoHS 2011/65/EU 8. Jun. 2011

amended by (EU) 2015/863 31.3.2015

Standards:

Electromagnetic compatibility emission

Mains terminal DIN EN 55011: 2018

Radiated DIN EN 55032: 2016

Electromagnetic compatibility immunity

ESD DIN EN 61000-4-2: 2009

Radiated DIN EN 61000-4-3: 2011

Burst DIN EN 61000-4-4: 2013

Surge DIN EN 61000-4-5: 2015

Conducted disturbance DIN EN 61000-4-6: 2014

Voltage dips DIN EN 61000-4-11: 2005

Safety requirements for electrical equipment for measurement, control and laboratory use

DIN EN 61000-6-4:2011-09

Authorized person: Dr. Patrick Summ

Managing Director

Kehl, 18. Sep. 2019

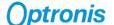

# 1.2 RoHS Compliance

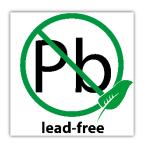

CamPerform Cyclone-5-700-M/C cameras are Pb free manufactured.

# 1.3 Standards

The camera has been developed according to following standards:

CoaXPress Standard Version 2.0 - JIIA CXP-001-2019

#### 1.4 Remarks

The following signs are used in this user manual to highlight some information:

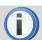

Remarks and additional information.

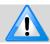

Attention, warnings.

# 1.5 Scope of Delivery

The camera is delivered together with:

• Brief Introduction

Available accessories are:

CY-CM C-Mount lens adapter
 CY-FM F-Mount lens adapter
 CY-M42 M42 Mount lens adapter
 CPH6-PTC Pig tail cable for synch
 CPH6-USB Programming Cable

CY-HIS Heat SinkCY-FAN Cooling Fan

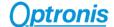

# 2 Getting Started

# 2.1 General Precautions

#### 2.1.1 Environmental Conditions

Recommended environmental conditions are:

Operation, amb., no cooling
 Operation, amb., with CY-HIS
 Operation, amb., with CY-FAN
 Operation, case temperature
 Operation, amb., with CY-FAN
 Operation, case temperature
 Operation, amb., with CY-FAN
 Operation, case temperature

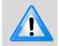

Optronis does not guaranty camera operation beyond above conditions and camera lifetime might be reduced. Pleas also check the camera data sheets for sensor specific variations.

#### 2.1.2 Camera Handling

Please be careful when using camera. Pay attention especially to:

Camera power Please be careful when powering camera. Use power over

Coaxpress (PoCXP) or delivered external power supply (option).

**Remark:** PoCXP is implemented on all channels.

Temperature and Humidity Please respect recommended conditions. You may use

controlled airflow or heatsinks to keep camera in better

temperature conditions.

Direct sun light Please avoid direct-sun light, camera sensor may be damaged.

Dust and Cleaning The camera is produced in a dust-controlled environment.

Please be careful when changing lens, mount or accessing any

part close to the sensor.

Always unplug the camera before cleaning it. Do not use cleaning liquids or sprays. Instead, use a dry and soft duster.

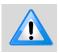

Do not open the camera housing.

Warranty becomes void if the camera housing is opened.

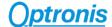

#### 2.2 Setting Up System

#### 2.2.1 CoaXPress Standard Overview

CoaXPress is an interface to connect Devices (typically cameras) to Hosts (typically frame grabbers). It combines the simplicity of coaxial cable with state-of-the-art high-speed serial data technology, allowing up to 12.5 Gbps data rate per cable, plus device control and power in the same cable.

CoaXPress is a point to point scalable interface. The physical medium between the Device and Host is  $75\Omega$  coaxial cable.

An interface consists of one master connection and optional extension connections, which together form a link. Each connection is associated with a coax cable. At the Device connections are numbered; 0 for Master, and 1 to (n-1) for (n-1) extension connections as shown in the following figure:

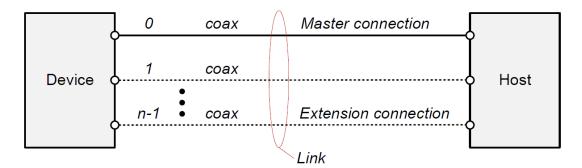

Figure 1: CoaXPress physical topology

Each connection provides the following signaling functions:

- High speed serial (usually Device to Host down connection), at up to 12.5 Gbps.
- Low speed serial (usually Host to Device up connection), at up to 41.6 Mbps.
- Power (Host to Device), up to 13W.

A dedicated high speed up connection from the Host to the Device is allowed for high speed triggers and camera control. This connection does not support power.

The link protocol defines the transfer of triggers, general purpose I/O, control data and high-speed streaming data over a link, as shown in the following figure:

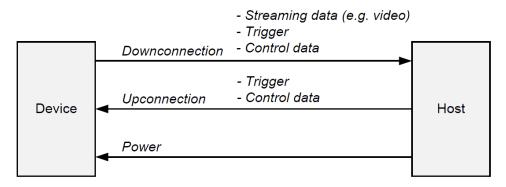

Figure 2: Signaling connections and data flow

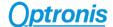

#### 2.2.2 Typical System Configuration

A typical system with Optronis CoaXPress camera is composed of:

- An Optronis CoaXPress camera
- CoaXPress cables
- An acquisition and control system (a CoaXPress Frame Grabber in a PC)
- A Control Software based on Frame Grabber features
- Optional features (External power supply, External synchronization system, etc...).

Here is an illustration of such a system:

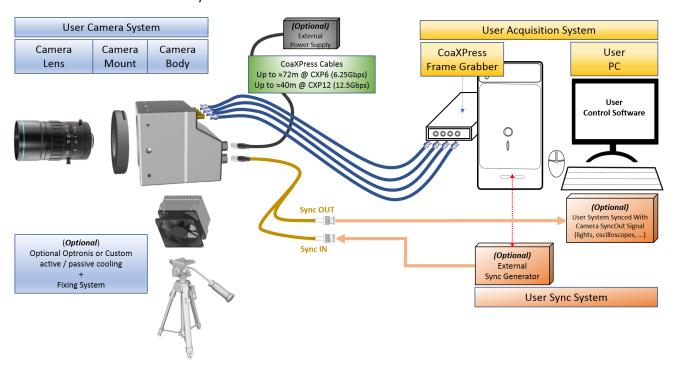

Figure 3: Typical System

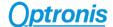

# 2.3 About Lenses

#### 2.3.1 Lens handling

Please be careful when installing or removing camera lens. Depending on your lens mount type and lens, pay attention to following points:

- If your lens has a mounting mark, first align lens-holder and lens mounting marks and then rotate anticlockwise to lock the lens. To remove the lens, unlock the lens-holder silver clip and rotate clockwise until marks are aligned. Then remove the lens.
- If your lens has a screw thread, rotate anti-clockwise to remove it and clockwise to installing it.
- If you are removing the lens from the camera, always use a cap on the camera to avoid dust infiltration. Use also caps on both lens sides for the same reason.
- Do not forget to remove the cap of your lens before using the camera.

#### 2.3.2 Lens Selection / Optical Considerations

A typical optical system can be represented as below.

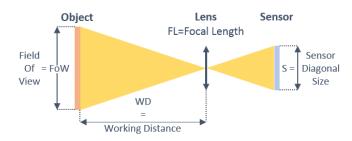

Figure 4: Field of View

Using above notations:

The sensor size depends on frame dimension:

$$Sensor\ Diagonal\ Size = S = PixelSize \times \sqrt{Resolution\_X^2 + Resolution\_Y^2}$$

To select a lens, you can use the following formula:

**Focal Length** = 
$$FL = \frac{WD}{1 + \frac{FoW}{S}}$$
 (distances in millimeters)

Alternatively, if you already have a lens, you can compute working distance using the following formula:

Working Distance = 
$$WD = FL \times \left(1 + \frac{FoW}{S}\right)$$
 (distances in millimeters)

#### **Examples:**

- PixelSize = 0.008mm
- Full resolution 1696 x 1708
- FoW = Object size = 100 mm
- WD = 300 mm

$$S = 0,008 \times \sqrt{1696^2 + 1708^2} = 19,26 \, mm$$

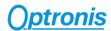

$$FL = \frac{300}{1 + \frac{100}{19,26}} \sim 48,5 \ mm$$

⇒ Selected focal length = 50 mm.

Same example but using a 35mm lens.

$$WD = 35 \times \left(1 + \frac{100}{19,26}\right) \sim 217 \ mm$$

⇒ Object must be set at least at WD = 217 mm.

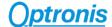

# 3 Camera Overview

# 3.1 Model Description

# 3.1.1 Model Name and Options

CamPerform camera series decoding information are illustrated here after. Check camera label on the bottom side to get both:

- Ref.: Camera Model Name (see Figure 5)
- S/N.: Camera Serial Number (see Figure 6)

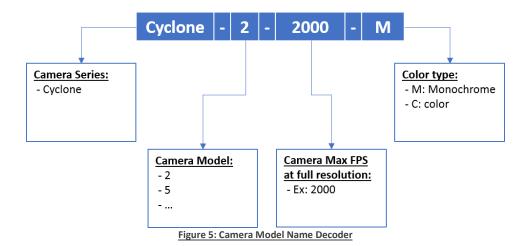

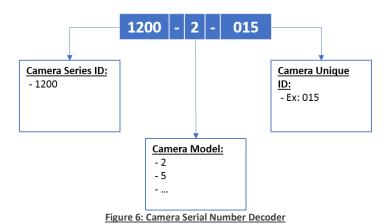

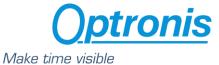

### 3.1.2 Mechanical Drawings - Dimensions and Mounting Points

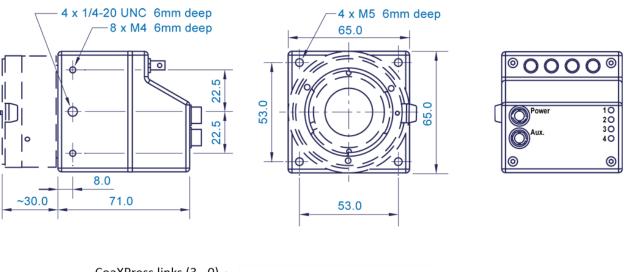

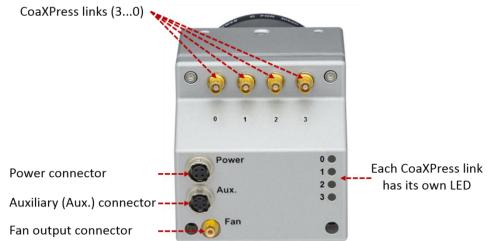

Figure 7: Cyclone HW Identification

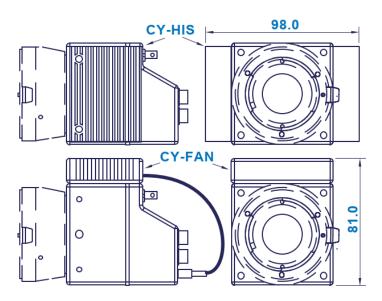

Each 4 CoaXPress links / connector has its dedicated LED indicating its status. The table here after describes camera link status for every possible LED state.

| State                                               | Indication                         |
|-----------------------------------------------------|------------------------------------|
| No power                                            | Off                                |
| System booting                                      | Solid orange                       |
| Powered, but nothing connected                      | Flash_1 red                        |
| (not applicable to a device reliant on PoCXP power) |                                    |
| Connection detection in progress, PoCXP active      | AlternateFlash_12_5 green / orange |
| Device / Host incompatible, PoCXP active            | AlternateFlash_0_5 red / green     |
| Device / Host connected, waiting for event          | Flash_1 orange                     |
| (e.g. trigger, exposure pulse)                      |                                    |
| Device / Host connected; data being transferred     | Flash_12_5 green                   |
| Error during data transfer                          | 500 ms red pulse                   |
| (e.g. CRC error, single bit error detected)         |                                    |
| System error                                        | Flash_12_5 red                     |
| Connection test packets being sent                  | AlternateFlash_0_5 green / orange  |
| Firmware Update                                     | Solid red                          |

The connector indicator lamp timings are given in the following table:

| Indication          | Frequency (±20%) | Duty Cycle (on) (±20%)                                         |
|---------------------|------------------|----------------------------------------------------------------|
| Flash_12_5          | 12.5 Hz          | 25% (20 ms on, 60 ms off)                                      |
| Flash_1             | 1 Hz             | 25% (200 ms on, 800 ms off)                                    |
| AlternateFlash_12_5 | 12.5 Hz          | 25% (20 ms on color 1, 60 ms off, 20 ms on color 2, 60 ms off) |
| AlternateFlash_0_5  | 0.5 Hz           | 50% (1 s on color 1, 1 s off, 1 s on color 2,<br>1 s off etc)  |

#### 3.1.2.1 External Power Supply Connector

Power connector is used to power camera when using an external power supply instead of power over CoaXPress feature (PoCXP).

The connector is labelled "Power".

Optronis Camera accessory "Power supply" is recommended when using an external power supply. Alternatively, your power supply must respect bellow characteristics:

#### **CamPerfrom-Cyclone Series**

Connector info:

Camera (Pwr) connector type:

• Hirose HR10A-7R-4S

Cable Connector:

• Hirose HR10A-7P-4P

Connector View:

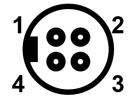

Figure 8: Cyclone Power Connector

**Connector Pinout:** 

 Pin 1, 2: VCC
 +24 Volt +/-5 % (Ripple < 200 mV)</td>

 Inrush Current ~0,6 A

 Pin 3, 4: GND
 Power Ground

#### 3.1.2.2 CoaXPress Connectors

#### **CamPerform-Cyclone Series**

Connector info:

4 x 75  $\Omega$  Micro-BNC (also known as HD-BNC<sub>TM</sub>).

Remark:

Connectors are labelled from 1 to 4

#### 3.1.2.3 Auxiliary Connector

Auxiliary connector is used to access camera Sync In and Sync Out IOs and for firmware updates.

The connector is labelled "Aux.".

Camera accessory "Pigtail cable" gives user 50 Ohm BNC connectors to access Sync IN and Sync Out signals.

Camera accessory "Programming cable" allows an USB connection to a PC for firmware updates.

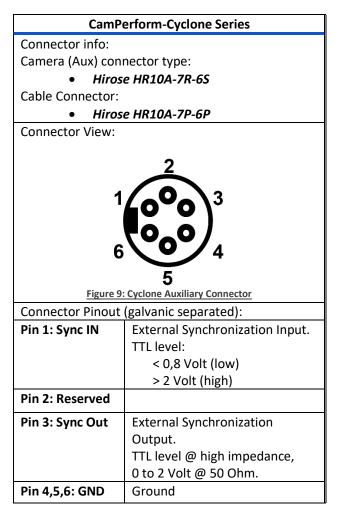

#### 3.1.2.3.1 Sync In schematic

The Sync In camera input is TTL adapted (high impedance). To adapt to 50 Ohm, please add an external 50 Ohm termination.

To operate Sync In correctly, a Sync In driver has to be used with a minimum sink current (TTL low level) of 5 mA.

Source Current (TTL High Level) of the Sync In Driver is negligible (0 mA)

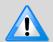

Sync In input voltage limits are: [-5 V  $\Leftrightarrow$  +30 V]. Voltages beyond these limits may damage camera.

Easiest driver circuit is a transistor working in open collector configuration.

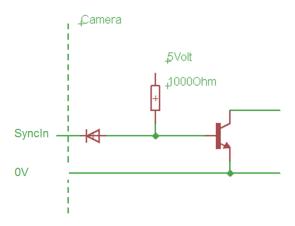

Figure 10: Sync In Input Schematics

#### 3.1.2.3.2 Sync Out schematic

Sync Out has a built in 50 Ohm driver.

At 50 Ohm termination, the driver voltage is between 0 (low level) to ≈2 Volts (high level).

At high impedance termination, the driver voltage is in between 0 (low level) to ~4 Volts (high level).

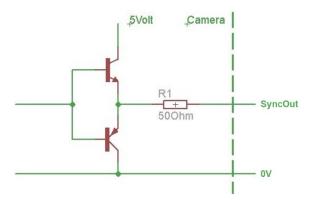

Figure 11: Sync Out Output Schematics

#### 3.1.2.4 Fan Connector

Coaxial Fan connector can be used to power Optronis optional external fan. It can also be used to power your own cooling solution.

| CamPerform-Cyclone Series                    |  |  |
|----------------------------------------------|--|--|
| Connector info:                              |  |  |
| Camera (Fan) connector type:                 |  |  |
| <ul> <li>Rosenberger 59S601-200L5</li> </ul> |  |  |
| Cable Connector:                             |  |  |
| <ul> <li>Rosenberger 59K204-301L5</li> </ul> |  |  |
| +5 V                                         |  |  |
| 250 mA maximum                               |  |  |

# 3.2 <u>CamPerform-Cyclone series technical data</u>

# 3.2.1 <u>Cyclone-5-700</u>

| Sensor                                     | Cyclone-5-700                             |
|--------------------------------------------|-------------------------------------------|
| Image sensor                               | LUX51 (Alexima) Global Shutter CMOS       |
| Sensor resolution                          | 2560x1916                                 |
| Width inc,min,max                          | 64,256,2560                               |
| Height inc,min,max                         | 4,4,1916                                  |
| Framerate @ max. sensor resolution         | 693 fps                                   |
| Framerate min                              | 20 fps                                    |
| Frame rate increase                        | in Y                                      |
| Exposure Time min,max (in μs)              | 2, 1/framerate                            |
| Active Area                                | 12.8 mm x 9.580 mm                        |
| Sensor diagonal dimension                  | 15.988 mm                                 |
| Pixel size                                 | 5.0 um                                    |
| A/D conversion                             | 8 bits / 10 bits                          |
| Trigger signal (Sync In, Sync Out)         | ttl, 3.3 - 5 V, 10 mA, optically isolated |
| Trigger modes                              | Internal free-run, external, CXP          |
| CXP revision                               | 2.0                                       |
| CXP Interface                              | 4xCXP12,2xCXP12,1xCXP12,4xCXP6,2xCXP6     |
| Power                                      | <10W, External and Power over CXP         |
| Lens mount                                 | F-Mount, C-Mount, M42 and custom          |
| Weight                                     | 400 g without mount                       |
| Dimensions                                 | 65 mm x 65 mm x 71.0 mm                   |
| Housing                                    | lightweight anodised aluminium            |
| Factory hot pixel correction               | Yes                                       |
| System Gain*                               | 52 e-/DN                                  |
| Temporal dark noise*                       | 21 e-                                     |
| Signal-to-Noise Ratio*                     | 41 dB                                     |
| Absolute sensitivity threshold*            | 37 e-                                     |
| Saturation Capacity*                       | 25500 ph                                  |
| Dynamic Range*                             | 56.8 dB                                   |
| DSNU*                                      | 71.3 e-                                   |
| PRNU*                                      | 2.56%                                     |
| Linearity error (LE,EMVA1288_v3.0)*        | 1.22%                                     |
| DualROI**                                  | Yes, up to 2 ROIs                         |
| LineSkipping** (only for monochrom sensor) | Yes                                       |
| Pattern**                                  | Yes                                       |
| User Hot Pixel Correction                  | Yes                                       |
| User column-based Offset Correction**      | Yes                                       |
| User column-based Gain Correction**        | Yes                                       |
| Counter information in frame**             | Yes                                       |

| Horizontal mirroring** (only for monochrom        |     |
|---------------------------------------------------|-----|
| sensor)                                           | No  |
| Vertical mirroring** (only for monochrom sensor)  | No  |
| User global analog offset**                       | Yes |
| User global analog gain**                         | Yes |
| Save setup to flash and load on power-on**        | Yes |
| Digital Binning 2x2** (only for monochrom sensor) | Yes |
| RGB Gain **                                       | Yes |

<sup>\*</sup> EMVA 1288

| Resolution  | Framerate |
|-------------|-----------|
| (HxV)       | (fps)     |
| 2560 x 1916 | 693       |
| 1920 x 1080 | 1227      |
| 1280 x 960  | 1380      |
| 512 x 384   | 3418      |
| 256 x 8     | 95057     |

# 3.2.2 <u>Cyclone-2-2000</u>

| Sensor                             | Cyclone-2-2000                            |
|------------------------------------|-------------------------------------------|
| Image sensor                       | LUX19HS (Alexima) Global Shutter CMOS     |
| Sensor resolution                  | 1920 x 1080                               |
| Width inc,min,max                  | 64,256,1920                               |
| Height inc,min,max                 | 4,4,1080                                  |
| Framerate @ max. sensor resolution | 2155 fps                                  |
| Framerate min                      | 20 fps                                    |
| Frame rate increase                | in Y                                      |
| Exposure Time min,max (in μs)      | 2, 1/framerate                            |
| Active Area                        | 19.2 mm x 10.80 mm                        |
| Sensor diagonal dimension          | 22.029 mm                                 |
| Pixel size                         | 10.0 um                                   |
| A/D conversion                     | 8 bits / 10 bits                          |
| Trigger signal (Sync In, Sync Out) | ttl, 3.3 - 5 V, 10 mA, optically isolated |
| Trigger modes                      | Internal free-run, external, CXP          |
| CXP revision                       | 2.0                                       |
| CXP Interface                      | 4xCXP12,2xCXP12,1xCXP12,4xCXP6,2xCXP6     |
| Power                              | <10W, External and Power over CXP         |
| Lens mount                         | F-Mount, C-Mount, M42 and custom          |
| Weight                             | 400 g without mount                       |

<sup>\*\*</sup> Optronis features

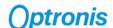

| Dimensions                                         | 65 mm x 65 mm x 71.0 mm        |
|----------------------------------------------------|--------------------------------|
| Housing                                            | lightweight anodised aluminium |
| Factory hot pixel correction                       | Yes                            |
| System Gain*                                       | 68 e-/DN                       |
| Temporal dark noise*                               | 32 e-                          |
| Signal-to-Noise Ratio*                             | 42 dB                          |
| Absolute sensitivity threshold*                    | 38 e-                          |
| Saturation Capacity*                               | 43700 ph                       |
| Dynamic Range*                                     | 52 dB                          |
| DSNU*                                              | 109 e-                         |
| PRNU*                                              | 1.95%                          |
| Linearity error (LE,EMVA1288_v3.0)*                | 0.23%                          |
| ISO_SNRsat (monochrom sensor)                      | 5000                           |
| DualROI**                                          | Yes, up to 2 ROIs              |
| LineSkipping** (only for monochrom sensor)         | No                             |
| Pattern**                                          | Yes                            |
| User Hot Pixel Correction                          | Yes                            |
| User column-based Offset Correction**              | Yes                            |
| User column-based Gain Correction**                | Yes                            |
| Counter information in frame**                     | Yes                            |
| Horizontal mirroring** (only for monochrom sensor) | No                             |
| Vertical mirroring** (only for monochrom sensor)   | No                             |
| User global analog offset**                        | Yes                            |
| User global analog gain**                          | Yes                            |
| Save setup to flash and load on power-on**         | Yes                            |
| Digital Binning 2x2** (only for monochrom sensor)  | Yes                            |
| RGB Gain **                                        | Yes                            |

<sup>\*</sup> EMVA 1288

| Resolution  | Framerate |
|-------------|-----------|
| (HxV)       | (fps)     |
| 1920 x 1080 | 2166      |
| 1280 x 860  | 2886      |
| 640 x 480   | 5143      |
| 1920 x 32   | 61842     |
| 1920 x 8    | 167504    |

# 3.2.3 <u>Cyclone-1HS-3500</u>

| Sensor | Cyclone-1HS-3500  |
|--------|-------------------|
| 361301 | Cyclone-1113-3300 |

<sup>\*\*</sup> Optronis features

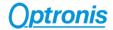

| Image sensor                                                  | LUX13HS (Alexima) Global Shutter CMOS     |
|---------------------------------------------------------------|-------------------------------------------|
| Sensor resolution                                             | 1280 x 860                                |
| Width inc,min,max                                             | 64,256,1280                               |
| Height inc,min,max                                            | 4,4,860                                   |
| Framerate @ max. sensor resolution                            | 3367 fps                                  |
| Framerate min                                                 | 20 fps                                    |
| Frame rate increase                                           | in Y                                      |
| Exposure Time min,max (in μs)                                 | 2, 1/framerate                            |
| Active Area                                                   | 17.536 mm x 11.782 mm                     |
| Sensor diagonal dimension                                     | 21.126 mm                                 |
| Pixel size                                                    | 13.7 um                                   |
| A/D conversion                                                | 8 bits / 10 bits                          |
| Trigger signal (Sync In, Sync Out)                            | ttl, 3.3 - 5 V, 10 mA, optically isolated |
| Trigger modes                                                 | Internal free-run, external, CXP          |
| CXP revision                                                  | 2.0                                       |
| CXP Interface                                                 | 4xCXP12,2xCXP12,1xCXP12,4xCXP6,2xCXP6     |
| Power                                                         | <10W, External and Power over CXP         |
| Lens mount                                                    | F-Mount, C-Mount, M42 and custom          |
| Weight                                                        | 400 g without mount                       |
| Dimensions                                                    | 65 mm x 65 mm x 71.0 mm                   |
| Housing                                                       | lightweight anodised aluminium            |
| Factory hot pixel correction                                  | Yes                                       |
| System Gain*                                                  | 66.4 e-/DN                                |
| Temporal dark noise*                                          | 34.5 e-                                   |
| Signal-to-Noise Ratio*                                        | 42.3 dB                                   |
| Absolute sensitivity threshold*                               | 35 e-                                     |
| Saturation Capacity*                                          | 16938 ph                                  |
| Dynamic Range*                                                | 53.7 dB                                   |
| DSNU*                                                         | 57.5 e-                                   |
| PRNU*                                                         | 1.266%                                    |
| Linearity error (LE,EMVA1288_v3.0)*                           | <0.5%                                     |
| ISO_SNRsat (monochrom sensor)  DualROI**                      | 2000                                      |
|                                                               | Yes, up to 2 ROIs                         |
| LineSkipping** (only for monochrom sensor)  Pattern**         | No<br>Yes                                 |
| User Hot Pixel Correction                                     | Yes                                       |
| User column-based Offset Correction**                         | Yes                                       |
| User column-based Gain Correction**                           | Yes                                       |
| Counter information in frame**                                | Yes                                       |
| Horizontal mirroring** (only for monochrom                    |                                           |
| sensor)                                                       | No                                        |
| Vertical mirroring** (only for monochrom sensor)              | No                                        |
| User global analog offset**                                   | Yes                                       |
| User global analog gain**                                     | Yes                                       |
| Save setup to flash and load on power-on**                    | Yes                                       |
|                                                               |                                           |
| Digital Binning 2x2** (only for monochrom sensor) RGB Gain ** | No                                        |

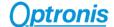

| Resolution | Framerate |
|------------|-----------|
| (HxV)      | (fps)     |
| 1280 x 860 | 3518      |
| 800 x 600  | 5028      |
| 640 x 480  | 6270      |
| 1280 x 32  | 80072     |

# 3.2.4 <u>Cyclone-16-300</u>

| Sensor                              | Cyclone-16-300                            |
|-------------------------------------|-------------------------------------------|
| Image sensor                        | LUX160 (Alexima) Global Shutter CMOS      |
| Sensor resolution                   | 4672 x 3416                               |
| Width inc,min,max                   | 64,256,4672                               |
| Height inc,min,max                  | 4,4,3416                                  |
| Framerate @ max. sensor resolution  | 284 fps                                   |
| Framerate min                       | 20 fps                                    |
| Frame rate increase                 | in Y                                      |
| Exposure Time min,max (in μs)       | 2, 1/framerate                            |
| Active Area                         | 18.221 mm x 13.322 mm                     |
| Sensor diagonal dimension           | 22.572 mm                                 |
| Pixel size                          | 3.9 um                                    |
| A/D conversion                      | 8 bits / 10 bits                          |
| Trigger signal (Sync In, Sync Out)  | ttl, 3.3 - 5 V, 10 mA, optically isolated |
| Trigger modes                       | Internal free-run, external, CXP          |
| CXP revision                        | 2.0                                       |
| CXP Interface                       | 4xCXP12,2xCXP12,1xCXP12,4xCXP6,2xCXP6     |
| Power                               | <10W, External and Power over CXP         |
| Lens mount                          | F-Mount, C-Mount, M42 and custom          |
| Weight                              | 400 g without mount                       |
| Dimensions                          | 65 mm x 65 mm x 71.0 mm                   |
| Housing                             | lightweight anodised aluminium            |
| Factory hot pixel correction        | Yes                                       |
| System Gain*                        | 34 e-/DN                                  |
| Temporal dark noise*                | 10 e-                                     |
| Signal-to-Noise Ratio*              | 39 dB                                     |
| Absolute sensitivity threshold*     | 15 e-                                     |
| Saturation Capacity*                | 22700 ph                                  |
| Dynamic Range*                      | 55 dB                                     |
| DSNU*                               | 135 e-                                    |
| PRNU*                               | 2.13%                                     |
| Linearity error (LE,EMVA1288_v3.0)* | 0.5%                                      |
| ISO_SNRsat (monochrom sensor)       | 1250                                      |

<sup>\*</sup> EMVA 1288

<sup>\*\*</sup> Optronis features

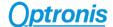

| DualROI**                                         | Yes, up to 2 ROIs |
|---------------------------------------------------|-------------------|
| LineSkipping** (only for monochrom sensor)        | No                |
| Pattern**                                         | Yes               |
| User Hot Pixel Correction                         | Yes               |
| User column-based Offset Correction**             | Yes               |
| User column-based Gain Correction**               | Yes               |
| Counter information in frame**                    | Yes               |
| Horizontal mirroring** (only for monochrom        |                   |
| sensor)                                           | No                |
| Vertical mirroring** (only for monochrom sensor)  | No                |
| User global analog offset**                       | Yes               |
| User global analog gain**                         | Yes               |
| Save setup to flash and load on power-on**        | Yes               |
| Digital Binning 2x2** (only for monochrom sensor) | No                |
| RGB Gain **                                       | Yes               |

<sup>\*</sup> EMVA 1288

<sup>\*\*</sup> Please contact Optronis support to get detailed framerate calculator. Maximum framerate examples (at 4xCXP12 configuration and 8-bits pixel format):

| Resolution<br>(HxV) | Framerate<br>(fps) |
|---------------------|--------------------|
| 4672 x 3416         | 293                |
| 4096 x 3072         | 326                |
| 2560 x 1920         | 538                |
| 4672 x 32           | 23947              |
| 4672 x 8            | 55842              |

# 3.2.5 <u>Cyclone-65-70</u>

| Sensor                             | Cyclone-65-70                             |
|------------------------------------|-------------------------------------------|
| Image sensor                       | GMAX3265 (GPixel) Global Shutter CMOS     |
| Sensor resolution                  | 9344 x 7000                               |
| Width inc,min,max                  | 64,256,9344                               |
| Height inc,min,max                 | 4,4,7000                                  |
| Framerate @ max. sensor resolution | 71 fps                                    |
| Framerate min                      | 1 fps                                     |
| Frame rate increase                | in Y                                      |
| Exposure Time min,max (in μs)      | 12, 1/framerate                           |
| Active Area                        | 29.901 mm x 22.400 mm                     |
| Sensor diagonal dimension          | 37.361 mm                                 |
| Pixel size                         | 3.2 um                                    |
| A/D conversion                     | 8 bits / 10 bits                          |
| Trigger signal (Sync In, Sync Out) | ttl, 3.3 - 5 V, 10 mA, optically isolated |

<sup>\*\*</sup> Optronis features

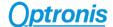

| Trigger modes                                     | Internal free-run, external, CXP      |
|---------------------------------------------------|---------------------------------------|
| CXP revision                                      | 2.0                                   |
| CXP Interface                                     | 4xCXP12,2xCXP12,1xCXP12,4xCXP6,2xCXP6 |
| Power                                             | <14W, External and Power over CXP     |
| Lens mount                                        | F-Mount, C-Mount, M42 and custom      |
| Weight                                            | 400 g without mount                   |
| Dimensions                                        | 65 mm x 65 mm x 71.0 mm               |
| Housing                                           | lightweight anodised aluminium        |
| Factory hot pixel correction                      | Yes                                   |
| System Gain*                                      | 46 e-/DN                              |
| Temporal dark noise*                              | 18 e-                                 |
| Signal-to-Noise Ratio*                            | 40 dB                                 |
| Absolute sensitivity threshold*                   | 18 e-                                 |
| Saturation Capacity*                              | 20246 ph                              |
| Dynamic Range*                                    | 55 dB                                 |
| DSNU*                                             | 72 e-                                 |
| PRNU*                                             | 2.1%                                  |
| Linearity error (LE,EMVA1288_v3.0)*               | 0.31%                                 |
| DualROI**                                         | Yes, up to 2 ROIs                     |
| LineSkipping** (only for monochrom sensor)        | Yes                                   |
| Pattern**                                         | Yes                                   |
| User Hot Pixel Correction                         | Yes                                   |
| User column-based Offset Correction**             | Yes                                   |
| User column-based Gain Correction**               | Yes                                   |
| Counter information in frame**                    | Yes                                   |
| Horizontal mirroring** (only for monochrom        |                                       |
| sensor)                                           | No                                    |
| Vertical mirroring** (only for monochrom sensor)  | No                                    |
| User global analog offset**                       | Yes                                   |
| User global analog gain**                         | Yes                                   |
| Save setup to flash and load on power-on**        | Yes                                   |
| Digital Binning 2x2** (only for monochrom sensor) | Yes                                   |
| RGB Gain **                                       | Yes                                   |

#### \* EMVA 1288

\*\* Please contact Optronis support to get detailed framerate calculator. Maximum framerate examples (at 4xCXP12 configuration and 8-bits pixel format):

|             | ı         |
|-------------|-----------|
| Resolution  | Framerate |
| (HxV)       | (fps)     |
| 9344 x 7000 | 71        |
| 4096 x 3072 | 161       |
| 2560 x 1920 | 256       |
| 9344 x 32   | 7811      |
| 9344 x 8    | 12496     |

<sup>\*\*</sup> Optronis features

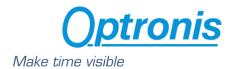

# 3.2.6 <u>Cyclone-25-150</u>

| Sensor                                     | Cyclone-25                                |
|--------------------------------------------|-------------------------------------------|
| Image sensor                               | GMAX0505(Gpixel) Global Shutter CMOS      |
| Sensor resolution                          | 5120 x 5120                               |
| Width inc,min,max                          | 64,256,2560                               |
| Height inc,min,max                         | 4,4,1916                                  |
| Framerate @ max. sensor resolution         | 150                                       |
| Framerate min                              | 20 fps                                    |
| Frame rate increase                        | in Y                                      |
| Exposure Time min,max (in μs)              | 12, 1/framerate                           |
| Active Area                                | 12.8 mm x 12.8 mm                         |
| Sensor diagonal dimension                  | 18.102 mm                                 |
| Pixel size                                 | 2.5 um                                    |
| A/D conversion                             | 8 bits / 10 bits                          |
| Trigger signal (Sync In, Sync Out)         | ttl, 3.3 - 5 V, 10 mA, optically isolated |
| Trigger modes                              | Internal free-run, external, CXP          |
| CXP revision                               | 2.0                                       |
| CXP Interface                              | 4xCXP12,2xCXP12,1xCXP12,4xCXP6,2xCXP6     |
| Power                                      | ~13,5 W, External and Power over CXP      |
| Lens mount                                 | F-Mount, C-Mount, M42 and custom          |
| Weight                                     | 400 g without mount                       |
| Dimensions                                 | 65 mm x 65 mm x 71.0 mm                   |
| Housing                                    | lightweight anodised aluminium            |
| Factory hot pixel correction               | Yes                                       |
| System Gain*                               | 17 e-/DN                                  |
| Temporal dark noise*                       | 7 e-                                      |
| Signal-to-Noise Ratio*                     | 36 dB                                     |
| Absolute sensitivity threshold*            | 6 e-                                      |
| Saturation Capacity*                       | 3880 ph                                   |
| Dynamic Range*                             | 56.1 dB                                   |
| DSNU*                                      | 17.9 e-                                   |
| PRNU*                                      | 1.72%                                     |
| Linearity error (LEmin,LEmax)*             | <2%                                       |
| Linearity error (LE,EMVA1288_v3.0)*        | 0.59%                                     |
| DualROI**                                  | Yes, up to 2 ROIs                         |
| LineSkipping** (only for monochrom sensor) | Yes                                       |
| Pattern**                                  | Yes                                       |
| User Hot Pixel Correction                  | Yes                                       |

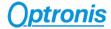

| User column-based Offset Correction**             | Yes |
|---------------------------------------------------|-----|
| User column-based Gain Correction**               | Yes |
| Counter information in frame**                    | Yes |
| Horizontal mirroring** (only for monochrom        |     |
| sensor)                                           | Yes |
| Vertical mirroring** (only for monochrom sensor)  | Yes |
| User global analog offset**                       | Yes |
| User global analog gain**                         | Yes |
| Save setup to flash and load on power-on**        | Yes |
| Digital Binning 2x2** (only for monochrom sensor) | Yes |
| RGB Gain **                                       | Yes |

<sup>\*</sup> EMVA 1288

<sup>\*\*</sup> Please contact Optronis support to get detailed framerate calculator. Maximum framerate examples (at 4xCXP12 configuration and 8-bits pixel format):

| Resolution  | Framerate |
|-------------|-----------|
| (HxV)       | (fps)     |
| 5120 x 5120 | 150       |
| 4096 x 3072 | 249       |
| 2560 x 1920 | 396       |
| 5120 x 32   | 12093     |
| 5120 x 8    | 19347     |

<sup>\*\*</sup> Optronis features

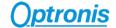

# 3.2.7 <u>Cyclone-21-230</u>

EMVA1288 measurements (v3.1 typ. 10 bit)

| Sensor                                                                     | Cyclone-21                                |  |
|----------------------------------------------------------------------------|-------------------------------------------|--|
| Image sensor                                                               | GSPRINT4521(Gpixel) Global Shutter CMOS   |  |
| Sensor resolution                                                          | 5120 x 4096                               |  |
| Width inc,min,max                                                          | 64,256,5120                               |  |
| Height inc,min,max                                                         | 32,32,4096                                |  |
| Framerate @ max. sensor resolution                                         | 230                                       |  |
| Framerate min                                                              | 1 fps                                     |  |
| Frame rate increase                                                        | in Y                                      |  |
| Exposure Time min,max (in μs)                                              | 4, 1/framerate                            |  |
| Active Area                                                                | 23.04 mm x 18.432 mm                      |  |
| Sensor diagonal dimension                                                  | 29.506 mm                                 |  |
| Pixel size                                                                 | 4.5 um                                    |  |
| A/D conversion                                                             | 8 bits / 10 bits                          |  |
| Trigger signal (Sync In, Sync Out)                                         | ttl, 3.3 - 5 V, 10 mA, optically isolated |  |
| Trigger modes                                                              | Internal free-run, external, CXP          |  |
| CXP revision                                                               | 2.0                                       |  |
| CXP Interface                                                              | 4xCXP12,2xCXP12,4xCXP6,2xCXP6             |  |
| Power                                                                      | ~16 W, External and Power over CXP        |  |
| Lens mount                                                                 | F-Mount, C-Mount, M42 and custom          |  |
| Weight                                                                     | 400 g without mount                       |  |
| Dimensions                                                                 | 65 mm x 65 mm x 71.0 mm                   |  |
| Housing                                                                    | lightweight anodised aluminium            |  |
| Factory hot pixel correction                                               | Yes                                       |  |
| System Gain*                                                               | 32 e-/DN                                  |  |
| Temporal dark noise*                                                       | 35 e-                                     |  |
| Signal-to-Noise Ratio*                                                     | 45 dB                                     |  |
| Absolute sensitivity threshold*                                            | 38 e-                                     |  |
| Saturation Capacity*                                                       | 31000 e-                                  |  |
| Dynamic Range*                                                             | 59 dB                                     |  |
| DSNU*                                                                      | 18 e-                                     |  |
| PRNU*                                                                      | 1.6%                                      |  |
| Linearity error (LEmin,LEmax)*                                             | <4%                                       |  |
| Linearity error (LE,EMVA1288_v3.0)*                                        | 0.54%                                     |  |
| DualROI**                                                                  | No                                        |  |
| LineSkipping** (only for monochrom sensor)                                 | No                                        |  |
| Pattern**                                                                  | Yes                                       |  |
| User Hot Pixel Correction                                                  | Yes                                       |  |
| User column-based Offset Correction**                                      | Yes                                       |  |
| User column-based Gain Correction**                                        | Yes                                       |  |
|                                                                            | Yes                                       |  |
| Counter information in frame**                                             |                                           |  |
| Counter information in frame**  Horizontal mirroring** (only for monochrom |                                           |  |
|                                                                            | No                                        |  |
| Horizontal mirroring** (only for monochrom                                 | No<br>No                                  |  |

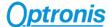

| User global analog gain**                         | Yes |
|---------------------------------------------------|-----|
| Save setup to flash and load on power-on**        | Yes |
| Digital Binning 2x2** (only for monochrom sensor) | No  |
| RGB Gain **                                       | Yes |

<sup>\*</sup> EMVA 1288

| Resolution<br>(HxV) | Framerate<br>(fps) |
|---------------------|--------------------|
| 5120 x 4096         | 230                |
| 3840 x 2176         | 442                |
| 1920 x 1088         | 871                |
| 1024 x 1024         | 924                |
| 640 x 480           | 1898               |

#### **Important:**

- 1) The ROI height can be adjusted in the Cyclone-21-230, but be aware that vertical offset cannot be set. ROI is always vertically centered.
- 2) The frame-grabber used in association with the Cyclone-21-230 must support the CoaXPress <u>1X-2YE</u> DeviceTapGeometry.

<sup>\*\*</sup> Optronis features

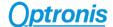

# 4 Camera Control Interface

Camera is controlled through a standard GenlCam XML file. For *DeviceControl, TransportLayerControl, Support* and *CXP* sections, please refer to the CoaxPress Version 2.0 specification.

#### 4.1 ImageFormatControl

| Xml entry Name<br>Address | Description                                                                                                    |
|---------------------------|----------------------------------------------------------------------------------------------------|
| WidthMax                  | Maximum width (in pixels) of the image. The dimension is calculated after horizontal binning, decimation or any other function changing the horizontal dimension of the image. |
| HeightMax                 | Maximum height (in pixels) of the image. This dimension is calculated after vertical binning, decimation or any other function changing the vertical dimension of the image.   |
| Width                     | Represents the actual image width expelled by the camera (in pixels).                                                                                                    |
| Height                    | Represents the actual image height expelled by the camera (in pixels).                                                                                                    |
| OffsetX                   | Horizontal offset from the origin to the area of interest (in pixels).                                                                                                    |
| OffsetY                   | Vertical offset from the origin to the area of interest (in pixels).                                                                                                    |
| PixelFormat               | Indicates the format of the pixel to use during the acquisition.  Mono10 uses packed data and corresponds to Genicam Mono10Packed.                                             |

# 4.2 AcquisitionControl

| Xml entry Name<br>Address | Description                                                                             |
|---------------------------|-----------------------------------------------------------------------------------------|
| AcquisitionMode           | Controls the acquisition mode of the device.                                            |
|                           | Continuous: Camera internal trig                                                        |
|                           | SingleFrame: Camera ext. IO trig                                                        |
|                           | CoaxPress: trigger over CXP                                                             |
| AcquisitionStart          | Starts the Acquisition of the device. Check that ImageHeightValid is set to 1 before    |
|                           | starting. If ImageHeightValid is 0, that means that the transferred frame height is not |
|                           | a multiple of 4, and in that case, acquisition will not start.                          |
| AcquisitionStop           | Stops the Acquisition of the device at the end of the current Frame.                    |
| AcquisitionFrameRate      | Frame rate in Hz.                                                                       |
| ExposureTime              | Sets the Exposure time (in microseconds) when ExposureMode is Timed. This controls      |
|                           | the duration where the photosensitive cells are exposed to light.                       |
| ExposureMode              | Sets the Exposure mode.                                                                 |
|                           | Timed: exposure time is defined by ExposureTime entry                                   |
|                           | • TriggerWidth: exposure time is defined by external or CXP trigger pulse positive      |
|                           | width                                                                                   |

The camera frame acquisition is controlled by using camera XML AcquisitionStart and AcquisitionStop commands.

The camera frame acquisition can be synchronized by 3 different ways:

<u>Camera Internal Generator:</u> (AcquisitionMode = "Continuous")

In this mode, the camera uses its own sync generator and generates frames continuously when acquisition is started. Frames are generated according to *AcquisitionFrameRate* value.

External Synchronization Generator: (AcquisitionMode = "Single Frame")

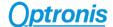

In this mode, the camera uses an external signal to generate frames. You must apply a TTL signal the Sync In input of the camera. Please respect signal limits (current and voltage) and use the Aux. to BNC adapter or respect Aux. connector pinout.

• Synchronization over CoaXPress by Frame Grabber: (AcquisitionMode = "CoaxPress")

CoaXPress standard allows Frame Grabber synchronizing camera frame generation using specific packets called *trigger packets* sent on "CoaXPress uplink".

# 4.3 Optronis

| Xml entry Name<br>Address   | Description                                                                           |
|-----------------------------|---------------------------------------------------------------------------------------|
| IndicatorLamps              | Enables or disables indicator lamps.                                                  |
| EnableFan                   | Enables or disables camera Fan power output.                                          |
|                             | Fan can be disabled during frame acquisition to avoid vibrations and enabled to       |
|                             | stabilize temperature when not capturing frames.                                      |
| ColorSensor                 | Indicates if camera has camera a color sensor.                                        |
|                             | '0' means mono sensor.                                                                |
|                             | '1' means color sensor.                                                               |
| Pattern                     | Enables or disables a frame Pattern. When disabled, sensor pixels are sent.           |
|                             | Pattern is a diagonal pattern and has following format:                               |
|                             | Line 0: 0,1,2,,255, 0,1,2,,255,                                                       |
|                             | Line 1: 1,2,3,,255, 0,1,2,,255,                                                       |
|                             |                                                                                       |
|                             | Line N: N,N+1,N+2,,255, 0,1,2,,255,                                                   |
| Binning                     | Enables or disables digital binning 2x2.                                              |
|                             | If set to 'On', binning is activated.                                                 |
|                             | If set to 'Off', binning is disactivated.                                             |
| Flipping                    | Sets the Flipping (or Mirroring) mode.                                                |
|                             | If set to 'Off', no flipping is applied to the camera.                                |
|                             | If set to 'Horizontal', horizontal flipping is applied to the camera.                 |
|                             | If set to 'Vertical', vertical flipping is applied to the camera.                     |
|                             | If set to 'Horizontal_And_Vertical', horizontal AND vertical flipping are applied to  |
|                             | the camera.                                                                           |
| LineSkipping                | Enables or disables line skipping feature.                                            |
|                             | If dual ROI mode is used, it can be applied on all ROIs ("On") on only a specific ROI |
|                             | ("ROI1_Only" or "ROI2_Only")                                                          |
| DualROI                     | Enables or disables dual ROI mode.                                                    |
| Height_ROI1                 | Height of ROI1 when dual ROI mode is enabled.                                         |
| Height_ROI2                 | Height of ROI2 when dual ROI mode is enabled.                                         |
| ROI1_OffsetY                | Offset of ROI1 when dual ROI mode is enabled.                                         |
| ROI2_OffsetY                | Offset of ROI2 when dual ROI mode is enabled.                                         |
| ImageHeightValid            | Indicates if output frame height is valid with current setup (Binning, dual ROI, line |
|                             | skipping are impacting this result).                                                  |
| DefectPixelCorrectionEnable | Enables or disables defect pixel correction.                                          |
| DefectPixelTestMode         | When enabled, this test mode eases defect pixel coordinates by showing                |
|                             | corrected pixels in white and non-corrected pixels in black.                          |
| DefectPixelSource           | Returns the source of defect pixel correction (Factory programmed or User saved).     |
| DefectPixelTotal            | Returns the number of corrected pixels in the frame.                                  |
| DefectPixelLineSelect       | For Cyclone-5-700, Cyclone-2-2000, Cyclone-1HS-3500 and Cyclone-16-300,               |
|                             | DefectPixelLineSelect selects a defect pixel list to display or modify for a physical |
|                             | sensor line of ordinate DefectPixelLineSelect.                                        |
|                             | For Cyclone-65-70 and Cyclone-25-150, DefectPixelLineSelect selects a defect          |
|                             | pixel list to display or modify for two physical sensor line of ordinate              |
|                             | 2*DefectPixelLineSelect and 1+2*DefectPixelLineSelect.                                |

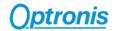

| Defeatively                 | Fac Culara F 700 Culara 2 2000 Culara 41/6 2500 and Culara 46 200                     |
|-----------------------------|---------------------------------------------------------------------------------------|
| DefectPixeIX0               | For Cyclone-5-700, Cyclone-2-2000, Cyclone-1HS-3500 and Cyclone-16-300,               |
| DefectPixelX1               | DefectPixelXi is the absciss of the defect pixel Pi(DefectPixelXi,                    |
| DefectPixeIX2               | DefectPixelLineSelect).                                                               |
| DefectPixelX3 DefectPixelX4 | For Cyclone-65-70 and Cyclone-25-150, DefectPixelXi is the absciss of the             |
| DefectPixeIX5               | defect pixel Pi(DefectPixelXi, 2*DefectPixelLineSelect) if i is in the range [03] and |
| DefectPixeIX6               | the absciss of the defect pixel Pi(DefectPixelXi, 1+2*DefectPixelLineSelect) if i is  |
| DefectPixeIX7               | in the range [47]                                                                     |
|                             | Set DefectPixelXi = 0xFFFF to disable correction for pixel Pi.                        |
|                             | Set DefectPixelXi = [0 ImageWidth-1] to enable correction for pixel Pi.               |
|                             | It modifies only RAM value.                                                           |
|                             | Call DefectPixelUserFlashSave() to save current defect pixel configuration.           |
| DefectPixelClearAll         | Clears all RAM values (0xFFFF) and set DefectPixelTotal to '0'.                       |
|                             | Flash data is not impacted.                                                           |
|                             | If camera is power cycled, the same flash configuration will be loaded again.         |
| DefectPixelUserFlashSave    | Saves current RAM values to User flash area.                                          |
|                             | Previous user values in flash are lost.                                               |
|                             | Current values will be used at next power cycle.                                      |
| DefectPixelUserFlashErase   | Erases current user flash values.                                                     |
| 3.223                       | Previous user values in flash are lost.                                               |
|                             | No user correction will be loaded after a power cycle until new values are            |
|                             | saved using DefectPixelUserFlashSave.                                                 |
| Correction                  | Enables or disables FFC correction.                                                   |
| Correction_Coeff_X          | Selects a column <b>X</b> in the frame (0 Width_Max-1).                               |
| Correction_Coeff_V          |                                                                                       |
| Correction_coen_v           | FPN & PRNU Coefficients of column <b>X</b> = Correction_Coeff_X.                      |
|                             | 16b integer with:                                                                     |
|                             | - Bit80 = PRNU_Coeff (valid values are 0511)                                          |
|                             | - Bit159 = FPN_Coeff (valid values are 0127)                                          |
|                             | Ex: Correction_Coeff_X = 50 & Correction_Coeff_V = 0x0280.                            |
|                             | It means that for column n° 50:                                                       |
|                             | - FPN_Coeff(column=50) = 0x1                                                          |
|                             | PRNU_Coeff(column=50) = 0x80 (PRNU_coeff/128=1)                                       |
| Correction_UserGD           | UserGD offset value of selected column <b>X</b> = Correction_Coeff_X.                 |
| Correction_DMean            | DMean offset value of selected column <b>X</b> = Correction_Coeff_X.                  |
| FFCSaveToFlash              | Saves current FFC parameters from RAM to flash.                                       |
|                             | Erases previous user FFC correction.                                                  |
|                             | This new saved FFC correction will be used after next power cycle.                    |
| CXP_Trigger_Period          | Reference period (in μs) used to detect missing trigger packets.                      |
| CXP_Trigger_Counter_Error   | Returns the number of missing trigger packets.                                        |
|                             | This counter is incremented until reset by XML entry CXP_Trigger_Counter_Reset.       |
| CXP_Trigger_Counter_Reset   | Resets CXP_Trigger_Counter_Error counters.                                            |
| Temperature                 | Returns camera internal temperature.                                                  |
| MaxFrameRateExtended        | If set to "Default", the calculation of the maximal frame rate is based on sensor     |
|                             | size.                                                                                 |
|                             | If set to "Extended", the calculation of the maximal frame rate is based on           |
|                             | exposure time (approximately 1/exposure time)                                         |
| Again                       | Analog gain                                                                           |
| AOffset                     | Analog offset applied to the sensor in mV                                             |
| CounterInformation          | If enabled, the first pixels of the image will contain the following informations a   |
|                             | 16-bits image counter and 24-bits microsecond counter, a trigger counter              |
|                             | (counter that increments as soon as the camera has validated an incoming              |
|                             | external trigger), OffsetX and OffsetY.                                               |
|                             | a) In 8bits-mode:                                                                     |
|                             | Pixel 0 contains bits 158 of the image counter                                        |
|                             | Pixel 1 contains bits 70 of the image counter                                         |
|                             | Pixel 2 contains bits 2316 of the microsecond counter                                 |
|                             | Pixel 3 contains bits 158 of the microsecond counter                                  |
|                             | Pixel 4 contains bits 70 of the microsecond counter                                   |

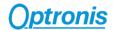

|                 | Pixel 5 contains bits 158 of the trigger counter                                                      |
|-----------------|----------------------------------------------------------------------------------------------------|
|                 | Pixel 6 contains bits 70 of the trigger counter                                                       |
|                 | Pixel 7 contains bits 158 of the horizontal offset OffsetX                                            |
|                 | Pixel 8 contains bits 70 of the horizontal offset OffsetX                                             |
|                 | Pixel 9 contains bits 158 of the vertical offset OffsetY                                              |
|                 | Pixel 10 contains bits 70 of the vertical offset OffsetY                                              |
|                 | a) In 10bits-mode:                                                                                    |
|                 | Pixel 0 contains bits 156 of the image counter                                                        |
|                 | Pixel 1 contains bits 50 of the image counter and bits 2320 of the microsecond                        |
|                 | counter Pixel 2 contains bits 1910 of the microsecond counter                                         |
|                 | Pixel 3 contains bits 90 of the microsecond counter                                                   |
|                 |                                                                                                    |
|                 | Pixel 4 contains bits 156 of the trigger counter                                                      |
|                 | Pixel 5 contains bits 50 of the trigger counter and bits 1512 of the horizontal                       |
|                 | offset OffsetX                                                                                        |
|                 | Pixel 6 contains bits 112 of the horizontal offset OffsetX                                            |
|                 | Pixel 7 contains bits 10 of the horizontal offset OffsetX and bits 158 of the vertical offset OffsetY |
|                 | Pixel 8 contains bits 70 of the vertical offset OffsetY and 2 bits to '0'.                            |
| RGB_Gain_Enable | Only available for color cameras. Activates separate gains for red (RGB_Gain_R),                      |
|                 | green (RGB_Gain_G) and blue (RGB_Gain_B) pixels on color sensors. Set to "On"                         |
|                 | to activate, "Off" to disactivate.                                                                    |
| RGB_Gain_R      | Only available for color cameras. Gain for red pixels. Set value between 0 and 4095                   |
|                 | with steps of 1, corresponding to floating gains between 0 and 4095/1024 with                         |
|                 | steps of 1/1024. A value of 1024 corresponds to a gain of 1.0                                         |
| RGB_Gain_G      | Only available for color cameras. Gain for green pixels. Set value between 0 and                      |
|                 | 4095 with steps of 1, corresponding to floating gains between 0 and 4095/1024                         |
|                 | with steps of 1/1024. A value of 1024 corresponds to a gain of 1.0                                    |
| RGB_Gain_B      | Only available for color cameras. Gain for blue pixels. Set value between 0 and                       |
| NGB_Gam_B       | 4095 with steps of 1, corresponding to floating gains between 0 and 4095/1024                         |
|                 | with steps of 1/1024. A value of 1024 corresponds to a gain of 1.0                                    |
| SyncOutEnable   | Defines the way the camera output SyncOut is generated.                                               |
| Syncoutenable   | When set to 'AlwaysOn', SyncOut is always ON if acquisition is stopped or not. In                     |
|                 | that case, SyncOut is high when exposure is running and low when there is no                          |
|                 |                                                                                                    |
|                 | exposure.  When set to 'AlwaysOff', SyncOut is set to low level (i.e. physical output is set to       |
|                 | ground).                                                                                              |
|                 | When set to 'OnAcquisitionOnly', SyncOut follows exposure when an acquisition                         |
|                 | is running. When acquisition is stopped, SyncOut is set to low level (i.e. physical                   |
|                 |                                                                                                    |
|                 | output is set to ground).                                                                             |
| SyncOutPolarity | Defines the polarity of the camera output SyncOut.                                                    |
| ,               | When set to 'High', SyncOut is active high, i.e. SyncOut is high when exposure is                     |
|                 | running and low when there is no exposure.                                                            |
|                 | When set to 'Low', SyncOut is active low, i.e. SyncOut is low when exposure is                        |
|                 | running and high when there is no exposure.                                                           |
|                 | raining and high when there is no exposure.                                                           |
|                 |                                                                                                    |
| Hold_Offset_X_Y | Defines the behavior of OffsetX and OffsetY when changing Width or Height of the                      |
|                 | frame.                                                                                                |
|                 |                                                                                                    |
|                 | When Hold_Offset_X_Y is set to 'Off' and user changes the Width, OffsetX is reset                     |
|                 | to center horizontally the ROI.                                                                       |
|                 | When Hold_Offset_X_Y is set to 'Off' and user changes the Height, OffsetY is reset                    |
|                 | to center vertically the ROI.                                                                         |
|                 | When Hold_Offset_X_Y is set to 'On', OffsetX and OffsetY always remain                                |
|                 |                                                                                                    |
|                 | unchanged and:                                                                                        |

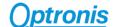

- if user changes Width and OffsetX+Width>WidthMax, Width is restored to previous value.
- if user changes Height and OffsetY+Height>HeightMax, Height is restored to previous value (and OffsetY remains unchanged).

#### 4.3.1 Dual ROI

#### 4.3.1.1 Dual ROI control

Dual ROI mode is controlled by XML entries:

- DualROI
- Height\_ROI1
- Height\_ROI2
- ROI1\_OffsetY
- ROI2\_OffsetY
- ImageHeightValid
- Width / OffsetX
- Height = Height\_ROI1 + Height\_ROI2, is updated automatically after setting an acquisition start. You can choose to update it manually.

The figure here after (Figure 12) shows how to use these entries.

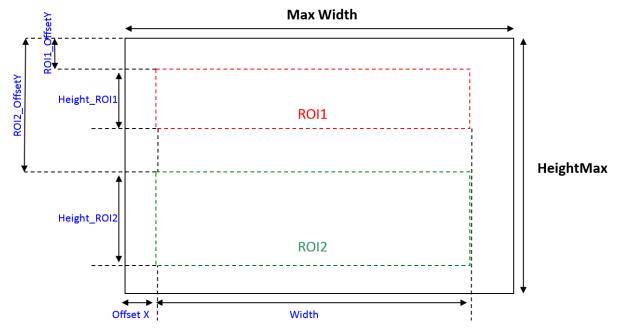

Figure 12: Camera Dual ROI control

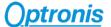

#### 4.3.1.2 Enabling and Configuring dual ROI

To enable and use multi ROI:

- Stop Acquisition
- Enable dual ROI mode (*DualROI* = "On")
- Set *Width / OffsetX* according your needs. All ROIs share the same *Width / OffsetX* and ROIs parameters *Height\_ROI1 / ROI1\_OffsetY* and *Height\_ROI2 / ROI2\_OffsetY*, following these rules
  - $\Rightarrow$  (Width + Offset X)  $\leq$  WidthMax
  - ⇒ (ROI1 OffsetY + Height ROI1) < ROI2 OffsetY
  - ⇒ (ROI1\_OffsetY + Height\_ROI1) + (ROI2\_OffsetY + Height\_ROI2) ≤ HeightMax
- Image *Height* is automatically computed and updated
- Be sure that computed *Height* respects *Height* entry parameters (inc, min and max). You can check *ImageHeightValid* entry to be sure that your setup is valid.
- Start Acquisition

#### 4.3.1.3 Dual ROI output Image

When using dual ROI mode, output image send to the Frame Grabber is one image composed by the 2 ROIs with:

Output width = Width.

Output height = Height = Height ROI1 + Height ROI2.

It is up to Frame Grabber application to separate ROIs according dual ROI parameters.

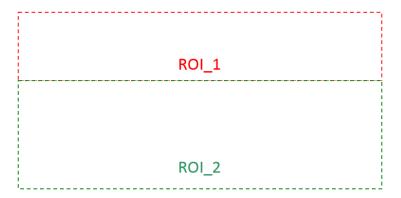

Figure 13: Camera output image when using multi ROI

Line skipping feature may be used in addition to dual ROI mode, please check Line skipping paragraph for more information.

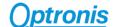

#### 4.3.2 Line Skipping

If available, Line skipping feature allows to transfer only even lines and thus to increase frame transfer speed while keeping the same field of view.

When using dual ROI mode, you can enable line skipping only in one ROI or in both ROIs.

To enable line skipping:

- Stop acquisition
- Set frame / ROI parameters
- Enable line skipping
- Height is automatically computed (divided by 2 in single ROI or when activated in both ROIs)
- Check entry ImageHeightValid to be sure you set valid parameters

Line skipping is controlled by XML entries:

- LineSkipping
- ImageHeightValid

#### 4.3.3 <u>Defect Pixel Correction</u>

#### 4.3.3.1 Principle

A defect pixel correction can be applied to correct some pixel values using its neighbors. 8 pixels per line can be corrected, except for Cyclone-65-70 and Cyclone-25-150 where only 4 pixels per line can be corrected.

At camera power up, defect pixel correction stored in camera flash memory is loaded and use in real time.

By default, a defect pixel correction is written in camera flash during camera production and used at power up. This is the "Factory" correction.

User can use this Factory correction or program its own correction by indicating dynamically which pixels must be corrected in XML interface. This is the "**User**" correction. Then, this User configuration can be saved in flash and used at next power up. User modifications are not automatically saved and will be lost at next power cycle if they are not saved.

User correction has boot priority over Factory correction. If user has saved a correction in flash, it will be used until User correction is erased from flash. Then Factory correction will be used again.

#### 4.3.3.2 Control

DefectPixelCorrectionEnable enables "On" or disables "Off" defect pixel correction.

DefectPixelSource indicates the source of correction (User or Factory).

DefectPixelTotal indicates how many pixels are corrected. (Maximum number is total number of lines x 8).

DefectPixelTestMode enables "On" or disables "Off" a defect pixel test mode. This test mode purpose is to ease corrected pixel visualization. When enabled, all corrected pixels are shown in white and non-corrected pixels are shown in black. When disabled, sensor pixels are used, corrected or not, depending on DefectPixelCorrectionEnable value.

For Cyclone-5-700, Cyclone-2-2000, Cyclone-1HS-3500 and Cyclone-16-300, *DefectPixelLineSelect* selects a line (i.e. Y pixel coordinate) and *DefectPixelX0..X7* are the 8 pixel columns (i.e. X pixel coordinates) which can be

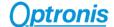

corrected. If 65535 (0xFFFF) is set as coordinate, no pixel is corrected. To correct a pixel, a valid X coordinate must be set in one of *DefectPixelXO..X7* entry (valid values are 0 .. image\_width). X and Y coordinate are absolute and based on full image size even if a smaller ROI is used.

For Cyclone-65-70 and Cyclone-25-150, *DefectPixelLineSelect* selects a line address (equal to Y pixel coordinate divided by 2) and *DefectPixelX0..X3* are the 4 pixel columns (i.e. X pixel coordinates) which can be corrected for the line 2\**DefectPixelLineSelect*. *DefectPixelX4..X7* are the 4 pixel columns (i.e. X pixel coordinates) which can be corrected for the line 1+2\**DefectPixelLineSelect*.

If 65535 (0xFFFF) is set as coordinate, no pixel is corrected. To correct a pixel, a valid X coordinate must be set in one of *DefectPixelX0..X7* entry (valid values are 0 .. image\_width-1). X and Y coordinate are absolute and based on full image size even if a smaller ROI is used.

To save current correction values (i.e. pixel coordinates set in *DefectPixelX0..X7* fields), user must call *DefectPixelUserFlashSave* command to save all values in flash. These values will be used at next power cycle and *DefectPixelSource* will return "User" as source.

To delete from flash any user data, user must call *DefectPixelUserFlashErase* command. Then all user correction values are erased and *DefectPixelSource* will return Factory as source at next power cycle.

Defect pixel correction is controlled by XML entries:

- DefectPixelCorrectionEnable
- DefectPixelTestMode
- DefectPixelSource
- DefectPixelTotal
- DefectPixelLineSelect
- DefectPixeIX0
- DefectPixelX1
- DefectPixelX2
- DefectPixelX3
- DefectPixelX4
- DefectPixelX5
- DefectPixelX6
- DefectPixelX7
- DefectPixelClearAll
- DefectPixelUserFlashSave
- DefectPixelUserFlashErase

#### 4.3.4 Flat Field Correction (FFC)

FFC correction is a column-based correction applied on all pixels. FFC correction consists in an FPN and a PRNU correction.

At power up, camera loads FFC flash data (= FPN and PRNU column coefficients) to RAM. User can dynamically modify column parameters using XML interface. Then, this new configuration can be saved in camera flash to be used at next power up. If it is not saved, all user modifications will be lost after next power cycle.

When enabled, each pixel is corrected using its column parameters:

FPN\_Coeff(x): fixed pattern noise coefficient

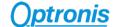

PRNU\_Coeff(x): photon response non-uniformity coefficient

UserGD\_Offset: user defined global dark offsetDMean\_Offset: dark image calibration mean value

where x is the column index.

Following steps can be done by the customer to calculate these coefficients:

- First, a sequence is taken in the dark. An average image is built from that sequence. The overall mean value of that image is called *DMean\_Offset*. *UserGD\_Offset* is a global dark offset that the customer can optionally add to the calculation.
- For every column x, an average value is calculated, leading to D(x).
- Then a sequence is taken with a 70% saturation uniform light. An average image is built from that sequence. The overall mean value of that image is called *GMean*. For every column, an average value is calculated, leading to *G*(*x*).
- Then we can calculate the missing FPN\_Coeff(x) and PRNU\_Coeff(x):

$$FPN\_Coeff(x) = round(D(x))$$

$$PRNU\_Coeff(x) = round\left(128 \times \frac{GMean}{G(x) - D(x) + 1}\right)$$

In the camera, for every (x,y) coordonate pixel with value PixIn(x,y), the following correction is applied:

$$(PRNU\_Coeff(x) \times (PixIn(x,y) - FPN\_Coeff(x)) + 128 \times (DMean\_Offset + UserGD\_Offset)) \ll 7$$

FFC is controlled by XML entries:

- Correction
- Correction\_Coeff\_X
- Correction\_Coeff\_V
- Correction\_UserGD
- Correction DMean
- FFCSaveToFlash

#### 4.3.5 Missing CoaXPress trigger packet detection

This feature allows to detect missing CXP trigger packets.

Camera is measuring CXP trigger packets (rising edge packets) period and compare it to a reference period set by user. If measured trigger packet period is **x1.5** higher than expected period, error counter is incremented.

To use this feature:

- Set camera and acquisition system in coaxpress synchronization mode
- Set CXP trigger Period
- Start sending CXP trigger packets and start camera acquisition
- Reset CXP\_Trigger\_Counter\_Reset
- You can now poll CXP\_Trigger\_Counter\_Error entry to detect missing CXP trigger packets.

Missing CXP trigger packet detection is controlled by XML entries:

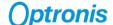

- CXP\_Trigger\_Period
- CXP\_Trigger\_Counter\_Error
- CXP\_Trigger\_Counter\_Reset

# 4.3.6 Temperature

Camera returns FPGA die temperature using a temperature sensing diode (TSD). It helps you to monitor your system temperature stability and evolution.

Temperature is returned is Celsius degrees.

Temperature is controlled by XML entry:

Temperature

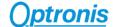

#### 4.4 UserSetControl

| Xml entry Name<br>Address | Description                                                                              |
|---------------------------|------------------------------------------------------------------------------------------|
| UserSetSelector           | Selects the feature User Set to load                                                     |
| UserSetLoad               | Loads the User Set specified by UserSetSelector to the device and makes it active        |
| UserSetDefault            | Selects the feature User Set to load and make active by default when the device is reset |
| UserSetSave               | Save the User Set to the non-volatile memory of the device                               |

This category allows to load or save a custom configuration to the camera.

To save camera parameters:

- Set all parameters needed in the different XML entries (Size, Framerate, Exposure, Gain, ...)
- Set UserSetSave: your configuration will be saved to the non-volatile memory of the camera.

UserSetDefault allows to start the camera in either factory settings of customed settings saved by the customer.

To load camera parameters:

- Set UserSetSelector to either default (for factory settings) or USerSet0 for custom settings (configuration saved using USerSetSave command)
- Execute UserSetLoad command

UserSetControl is controlled by XML entries:

- UserSetSelector
- UserSetLoad
- UserSetDefault
- UserSetSave

# 5 Firmware Update

Camera firmware update is available through camera Aux connector by using the camera accessory "Programming cable". This cable allows an USB connection to a PC and must be used together with Optronis Windows update software "UCXP\_flash.exe".

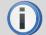

Before updating camera firmware, please check product website page (download tab) to be sure that you have:

- The Last Firmware Version
- The Last Firmware Update Software Version (Setup\_UCXP\_Flash\_vx.y.z.exe)

Update process is described in "ReadMe.pdf" file generated when installing UCXP Flash.exe. Please check this file to get the last up to date firmware update process description. Default folder is:

C:\Program Files (x86)\Optronis\UCXP\_Flash\_vx.x.x\Documentation\

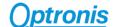

Please find below a quick description of the updating process:

- If your software is out of date or if this is the first use:
   Execute last version of "Setup\_UCXP\_Flash\_vx.y.z.exe" to install Firmware Update Software and Programming cable Drivers.
   Restart computer.
- 2) Connect USB cable to PC and camera Aux input.Use PC rear USB ports as front ports are often not working.
- 3) Power cycle the camera.
- 4) Start UCXP\_Flash.exe
- 5) Select your camera series:

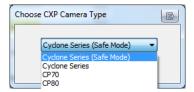

Figure 14: Camera Series Selection

6) When UCXP\_flash.exe is connected to the camera, camera LEDs become solid RED.Click on "Upload RBF" button and select the new firmware (.rbf file)

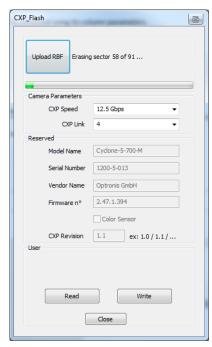

Figure 15: Software Interface

7) Wait end of process (10 to 20 minutes, depending on camera and firmware size) Power cycle camera when programming is finished.

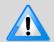

If remaining time is higher than 20min, it often means that the cable is not well detected. Close software and end "UCXP\_flash" process if it is still running. Choose another USB port, power cycle camera and restart software.